## Find Doc

# CHECKING C PROGRAMS WITH LINT (BOOK)

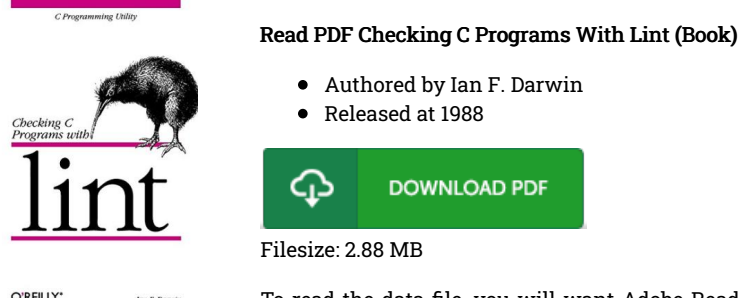

To read the data file, you will want Adobe Reader software. You can download the installer and instructions free from the Adobe Web site if you do not have Adobe Reader already installed on your computer. You could possibly download and install and preserve it on your PC for in the future go through. Make sure you follow the button above to download the PDF file.

### Reviews

An exceptional ebook along with the font applied was interesting to read through. it was actually writtern really completely and beneficial. Once you begin to read the book, it is extremely difficult to leave it before concluding.

## -- Mr. Hector Cole Jr.

This written pdf is wonderful. It can be writter in easy phrases and not difficult to understand. Your lifestyle span will likely be enhance once you full looking over this ebook.

#### -- Juanita Reynolds

This publication is definitely not simple to begin on studying but quite fun to see. It really is full of knowledge and wisdom I am just effortlessly can get <sup>a</sup> satisfaction of studying <sup>a</sup> created pdf.

-- Alfreda Bradtke